# Arageli User's Guide

Nina Gonova Andrey Kamaev Sergey S. Lyalin Nikolai Yu. Zolotykh

August 31, 2006

# **Contents**

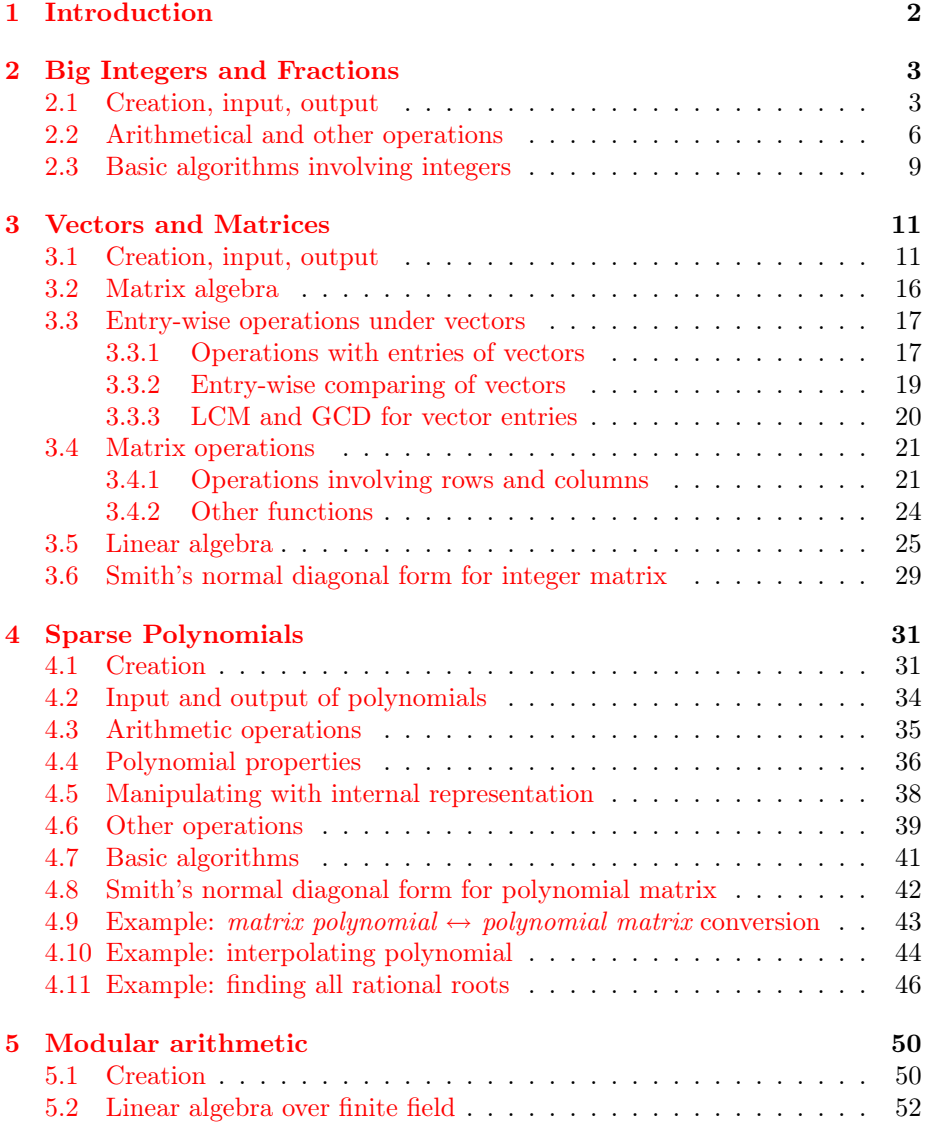

# <span id="page-2-0"></span>Chapter 1

# Introduction

ARAGELI is a  $C++$  template library for doing symbolic (*i.e.* exact or algebraic) computation. It contains implementations of whole numbers of arbitrary length, rational numbers (fractions), vectors, matrices, polynomials and different algorithms involving these objects.

# <span id="page-3-0"></span>Chapter 2

# Big Integers and Fractions

# <span id="page-3-1"></span>2.1 Creation, input, output

Arageli contains the implemetation of big integers, i.e. whole numbers of arbitrary length. In order to use them one has to include the header file  $\langle \text{arageli/big} \text{int.hpp}\rangle$ . These numbers are represented by class *big\_int*.

There are several constructors to create *big\_int*. The simplest one is  $big\_int()$ 

It creates big integer equaled to 0. Constructor

big\_int (const char  $*str$ )

creates big integer using its string decimal representation. There is a set of supplementary constructors with the only parameter that may be a number of any standard C++ integer class. In this cases the big integer with the appropriate value will be created.

If a string representation of a big number is incorrect, exception Arageli::big\_int::incorrect\_string will be ejected.

Arageli contains the implementation of rational numbers, i.e. fractions of two integers: numerator and denomerator. They are represented as the templated class rational  $\langle T \rangle$ . The parameter of the template is the type of numerator and denomerator. By default, they are big integers. In order to work with rational numbers it's necessary to include the header file  $\langle$ arageli $\rangle$ rational.hpp>.

```
There are several constructors for rational numbers. Constructors
template<typename T = bia\_intclass rational T > \{rational();
    rational(const char *str);
    . . .
};
```
have the same meaning as the appropriate constructors for big integers. The decimal string representation for a rational number may have the form  $m/n$ , with  $m$  being numerator,  $n$  being denominator, or simply  $m$  if the denominator is 1.

Consider other constructors: template<typename  $T = big\_int$ 

```
class rational T > \{template-typename T1rational(const T1 \&w);
   rational(const T &u, const T &v);
   . . .
```
};

The former creates the fraction with numerator equaled to w and the unit denominator. The later creates the rational number  $u/v$ .

For input/output of big integers and rational numbers one can use standard streams std::istream u std::ostream. Operators  $\gg$  and  $<<$  are implemented.

Functions numerator() and denominator() return what you expect. Function normalize() reduces the fraction by dividing its numerator and demominator by their GCD. Function is\_normal() checks whether the fraction can be reduced or not. Normally you needn't to call *normalize*() because ARAGE-LI always reduces all fractions. The only case when you usually have to call *normalize*() is after you have changed numerator or/and denominator directly by means of functions *numerator*() and *denominator*().

Consider the following example.

#### Listing [BigIntRationalCreation.cpp](file:../../../examples/BigIntRationalCreation.cpp)

```
\#include \langle \text{arageli}/\text{arageli}.\text{hyp} \rangle
```

```
using namespace std;
using namespace Arageli;
int main(int argc, char *argv[])
{
        // Default constructor
        big_int zero;
        \text{cout} \ll "By default, constructor creates zero = "
                << zero << endl;
        // Define the big_int by a string
        big\_int big_number =
                "101100111000111100001111100000111111000000";
        \textit{cout} \ll "Really big integer: "\ll big_number \ll endl;
        // Input from a keyboard is analogous to defining by a string
        big\_int number_from_input;
        \textit{cout} \ll "Input a big integer: ";
        cin \gg number_from_input;
        \text{cout} \ll \text{number\_from\_input} \ll \text{endl};// Now create a rational number
        rational \ll \tau at\_zero;\text{cout} \ll "For rational numbers zero = "
                << rat\_zero << end;
        \textit{cout} \ll "Its numerator is"
                << rat\_zero_numberator() << end!;\textit{cout} \ll "Its demonimator is"
```
 $<< rat\_zero.denominator() << end!;$ 

// Rational number can be defined by a string rational  $\langle \rangle$  fraction = "705/32768";

// Input from a keabord is easy  $rational \ll \tauational_number\_from\_input;$  $\text{cout} \ll$  "Input any rational number: ";  $cin \gg rational_number\_from\_input;$  $\text{cout} \ll \text{rational_number\_from\_input} \ll \text{endl};$ 

```
// You can assign integer numbers to rational variables
rational \ll \tauational\_integer\_number = number\_from\_input;\text{cout} \ll "The following rational number is whole: "
       << rational_integer_number << endl;
```

```
// You can specify numerator and denominator
rational \ll \textit{number\_pi}(22, 7);cout << "Pi approximately is " << number-pi << endl;
// You can assign integer and rational numbers to floating point variables
double floating point pi = number.
\text{cout} \ll "The following is rough approximation of pi: "
       << set precision(14) << floating\_point\_pi << end!;
1/ pi = 3.141592653589793238462643383279502884197
rational\langle \rangle pi(355, 113);
cout << "More precisely Pi is " << pi << " \sim"
       << setprecision(14) << double(pi) << end!;
```
// You can get an access to numerator and denominator // of a rational number and you can change them. // After that perhaps the fraction must be reduced  $fraction_number() += number\_from\_input;$ cout  $<<$  "Reducing the fraction: "  $<<$  fraction  $<<$  " = "; fraction.normalize();  $\text{cout} \ll \text{fraction} \ll \text{endl};$ 

}

The results of the program follow.

return 0;

```
By default, constructor creates zero = 0Really big integer: 101100111000111100001111100000111111000000
Input a big integer: 123412638764591836498172341
For rational numbers zero = 0Its numerator is 0
Its demonimator is 1
Input any rational number: 44137447078/411374471712617267917
The following rational number is whole: 123412638764591836498172341
Pi approximately is 22/7
```

```
The following is rough approximation of pi: 3.1428571428571
More precisely Pi is 355/113 ~ 3.141592920354
Reducing the fraction: 123412638764591836498173046/32768 = 61706319382295918249086523/16384
```
Some other functions involving big integers and rational numbers will be discussed below.

## <span id="page-6-0"></span>2.2 Arithmetical and other operations

Operators  $+$ ,  $-$ ,  $*$ ,  $/$  do with big integers and rational numbers what you expect:

- $\bullet$  + performs addition; also, it is a unary plus;
- − performs subtraction or negation;
- \* performs multiplication;
- / performs division; for two big integer operands it returns the integer part of the result;
- $\%$  finds the residue after the division of two big integers.

In dividing negative integers the agreements of the standard  $C_{++}$  (not mathematical rules) are used, for example,  $(-10)/3 = -3$ ,  $10/(-3) = -3$ ,  $(-10)\%3 = -1$ ,  $10\%(-3) = -1$  etc.

An attept to divide be zero leads to ejecting the exception  $\text{Argel}::division_by\_zero$ . Each of mentioned operators has its combined form:  $+=, -=, *=, /=, \% =$ . Standard comparing operators  $\langle , \rangle, \langle = , \rangle = , = =, \rangle =$  are defined.

We remark that all the arithmetical and comparing operators mentioned above can involve operands of different types.

For big integers you can also use prefix and postfix operators  $++$ ,  $--$  that have the same meaning what they have for standard integer types such as int.

For raising to a power there is function *power* defined in  $\langle \text{arageli}/\text{powerst}.\text{hpp}\rangle$ . Also this file contatins the definition of function square for squaring and the following functions:

template<class T1, class T2, class Q, class  $R>$ void divide(const T1 & a, const T2 & b,  $Q$  &  $q$ , R & r)

template<class T1, class T2, class  $Q$ , class  $R>$ 

void prdivide(const T1 & a, const T2 & b,  $Q$  &  $q$ , R & r)

The former method computs a quotient  $q$  and a remainder  $r$  after the division  $a/b$  such that operators / and % would return. The later method computes a quotient q and a remainder r after the division  $a/b$  such that  $a = bq + r$ ,  $0 \geq r \leq |b|$  (this corresponds to usual mathematical agreements).

Big integers can be converted to standard numerical types by means of operators such as int, double etc. Rational number can be converted to decimal fraction by means of **operator double**.

As we have already mentioned functions  $numerator()$  u denominator() give us an access to numerator and denominator corresponingly. Function normalize() normalizes a fraction. Function *is\_normal*() checks whether the fraction is reducible or not. Function  $is\_integer()$  checks whether the fraction is integer number. Function *inverse*() swaps the numerator and denominator.

You can operate directly with bits of a big integer. Function *length*() returns its length in bits. An access to a particular bit is carried out by means of brackets []. The lowest bit has the index 0. The highest one has the index  $length - 1$ . You can modify bits lower than the highest one. Operators  $<<$  and  $>>$  shift big integers on the specified number of bits.

Functions  $is\_even()$  and  $is\_odd()$  check whether the number is even or odd. For rational numbers and big integers the following functions are implemented.

- $cmp$  compares two numbers; returns  $+1$  if the first argument is more than the second one; 0 if they are equaled to each other;  $-1$  if the second argument is less than the second one;
- $sign()$  returns the sign of the number:
- *is\_null*() checks whether the number is 0;
- *is\_unit*() checks whether the number is 1;
- *is\_opposite\_unit*() checks whether the number is  $-1$ ;
- abs returns the absolute value of the number;
- $swap$  swaps two numbers.

For generating pseudo-random integers you can use the following functions static big\_int  $random\_with\_length(size_t \ len)$ 

static  $big\_int$  random with length or less (size t len)

The former function returns the number whose length (in bits) is presisely len. The later function returns a random number with length at least len.

Consider the following example.

#### Listing [BigIntRationalOperations.cpp](file:../../../examples/BigIntRationalOperations.cpp)

 $\#\text{include } \langle \text{arageli}/\text{arageli}.\text{hpp}\rangle$ 

```
using namespace std;
using namespace Arageli;
int main(int argc, char *argv[])
{
       // Operations with big int can be performed
       // as with standard C++ types.
       // You can mix in one operation operands of different types
       big_int day_seconds = (big\_int(60) * 60) * 24;\text{cout} \ll "A day contains " \ll day_seconds \ll" seconds" \ll endl;
       big_int year_seconds = day_seconds * 365;
       \text{cout} \ll "A year contains " \ll year_seconds \ll seconds"\ll endl;
       big\_int\; leap\_year\_seconds = year_seconds + day_seconds;
       cout << "But a leap year contains " << leap year seconds
```
 $<<$  " seconds"  $<<$  endl;

```
\textbf{if}((big\_int(12345678987654321) \% big\_int(111)).is\_null()){
         \text{cout} \ll 12345678987654321 is divisible by 111" \ll \text{cend};
         \textit{cout} \ll "The quatient is"
                  << big\_int(12345678987654321) / big\_int(111) << end!;}
else
         \text{cout} \ll 412345678987654321 is not divisible over 111" \ll \text{cend};
big_int first_big_number = power(big\_int(23), 32);big_int second_big_number = power(big\_int(32), 23);\textbf{if}(\textit{first} \textit{-big-number} < \textit{second} \textit{-big-number})cout << "We stated that 23^{\circ}32 < 32^{\circ}23" << end!;
else
         if(first\_big_number > second\_big_number)cout << "We stated that 32^{\degree}23 < 23^{\degree}32" << end!;
         else
                  \mathbf{if}(\text{first} \_ \text{big_number} == \text{second} \_ \text{big_number})\text{cout} \ll "Too good to be true!" << \text{endl};
                  else
                           \text{cout} \ll "It's very lovely!" << \text{endl};
\text{cout} \ll \text{``} 2\text{``} 64 = \text{''} \ll (\text{big} \_ \text{int}(1) \ll 64) \ll \text{endl};// Working with rationals is yeasy too
rational\langle \rangle sqrt_2 = "1/2";
for(int i = 0; i < 10; i++)
         sqrt{-2} = 1 / (2 + sqrt2);// You can also use (sqrt_2 + = 2).inverse();
sqrt{-2} += 1;
\text{cout} \ll \text{``sqrt(2)} is approx. "\ll \text{sqrt2} \ll \text{endl};rational \ll\qquad two = square(sqrt_2);\mathbf{if}(two.is\_integer())\text{cout} \ll "It couldn't be further from the truth";
cout << "(" << sqrt_2 << ")^2 = " << two << endl;
cout << two << " is approx."
          << set precision(16) << double(two) << end;return 0;
```
The results of the running of the program follows:

A day contains 86400 seconds A year contains 31536000 seconds But a leap year contains 31622400 seconds 12345678987654321 is divisible by 111 The quatient is 111222333222111

}

```
We stated that 32^{\circ}23 < 23^{\circ}322^64 = 18446744073709551616
sqrt(2) is approx. 19601/13860
(19601/13860)\text{^2} = 384199201/192099600384199201/192099600 is approx. 2.000000005205633
```
## <span id="page-9-0"></span>2.3 Basic algorithms involving integers

Let's consider some more functions involving big integers:

- $\bullet$  template<typename  $T>$ T intsqrt (const T  $\&a$ ); finds the greatest integer whose square does not exceed  $a$ ;
- template<typename  $T>$ T inverse\_mod (const T & a, const T & n); finds the inverse to  $a$  modulo  $n$ ;
- $\bullet$  template<typename  $T>$  $T$  factorial (const  $T$  & a); finds factorial of a.

If you want to use these functions you have to include file  $\langle \text{arageli/intalg.hpp} \rangle$ . Function lcm and gcd returns the least common multiplier and the greates

common divider corresponingly for two integers. Function *euclid\_bezout* also returns the Bezout's coefficients. These functions is described in  $\langle$  arageli $\rangle$ gcd.hpp>.

In order to know whether a number is prime or composite you can use functions is prime and is composite. Functions next prime and prev prime return the next and previous prime munbers correspondingly. Function factorize finds all prime factors of the only argument. The result will be returned in a vector containing all prime factors. All these functions choose the approprite algorithm. To use them one have to include  $\langle \text{arageli} / \text{prime.hpp} \rangle$ .

Consider the following example:

### Listing [BigIntRationalFunctions.cpp](file:../../../examples/BigIntRationalFunctions.cpp)

 $\#include *arageli/arageli.hpp>*$ 

```
using namespace std;
using namespace Arageli;
int main(int argc, char *argv[])
{
       // Compute a factorial and a root
       big_int f = factorial(big\_int(16));cout << "16! = " << f << endl;
       big_int sf = instsqrt(f);\text{cout} \ll "Integer part of sqrt(16!) = " << sf << \text{endl};
       cout << sf << "2 = " << sf *sf << end;
```
// Find the first composite Fermat's number big\_int pow = 1; big\_int fermas\_number;  $\it{cout}$   $<<$  "Fermat's numbers: "  $<<$   $\it{endl};$ while(is\_prime(fermas\_number =  $(big\_int(1) << pow) + 1)$ ) { cout << fermas number << " is prime" << endl;  $pow \leq \leq 1$ ; }  $\textit{count} \ll \textit{fermas_number} \ll \textit{``}$  is composite"  $\ll \textit{endl};$  $//% \left( \left\vert \cdot \right\vert \cdot \right)$  Find its fractorisation  $vector < big\_int$  factorization;  $factorize(fermas_number, factorization);$ 

 $\textit{cout} \ll \textit{fermas_number} \ll \frac{a}{n} = "$ ;  $output\_list(cout,~factorization,~\overset{\ldots}{\dots},~\overset{\ldots}{\dots},~\overset{\ldots}{\dots})) ;$ 

return 0;

```
}
```
The results follow:

```
16! = 20922789888000
Integer part of sqrt(16!) = 45741434574143^2 = 20922784184449
Fermat's numbers:
3 is prime
5 is prime
17 is prime
257 is prime
65537 is prime
4294967297 is composite
4294967297 = 641*6700417
```
# <span id="page-11-0"></span>Chapter 3

# Vectors and Matrices

# <span id="page-11-1"></span>3.1 Creation, input, output

In ARAGELI there is a possibility create vectors and matrices with entries of arbitrary type. In this chapter we'll consider examples involving vectors and matrices with integer and rational entries. In the next chapter devoted to polynomials examples involving vectors and matrices with polynomial entries and polynomials with matrix coefficients will be examined.

If you want to use vectors or/and matrices you have to include  $\langle \text{arageli} \rangle$ vector.hpp>or/and <arageli/matrix.hpp>correspondingly.

There is a few constructor of vectors and matrices. The simplest of them are

```
template < typename T, bool REFCNT = trueclass matrix T, REFCNT > {
   vector():. . .
};
and
template < typename T, bool REFCNT = trueclass matrix T, REFCNT > {
   matrix();. . .
};
```
They creates empty objects: a vector with length 0 and a  $0 \times 0$  matrix correspondingly.

You can use more advanced constructors for creating vectors and matrices of specified sizes and initiated by specified values. By default these values are 0's. For each kind of the constructor there is a corresponding function assign that plays the same role but it can be called at every moment.

For example, constructor  $matrix<$ **int** $> A(3, 8, diag);$ create the integer matrix

$$
A = \left(\begin{array}{ccc} 8 & 0 & 0 \\ 0 & 8 & 0 \\ 0 & 0 & 8 \end{array}\right).
$$

In this example the first parameter is the order of the matrix. The last parameter of the constructor defines the kind of a matrix. Here it is diagonal. The second parameter is the value which the matrix will be populated by (in this example only diagonal entries).

Consider an example illustrating different ways to construct vectors and matrices

Listing [VectorMatrixCreation.cpp](file:../../../examples/VectorMatrixCreation.cpp)

{

```
\#include \ltiostream>
\#\text{include} \leq \text{ionanip}\#\text{include } "arageli/arageli.hpp"
using namespace std;
using namespace Arageli;
int main ()
    // Let's create vector with rational entries
    \text{Argeli::vector} < \text{rational} < \text{ } > a = \text{``}(21/3, 3, 4)\text{''};cout << "Vector defined by its string representation = " << endl;
    output\_aligned(cout, a);\text{cout} \ll \text{cndl};// Create a vector populated by a value
    A \nrightarrow int> b(3, 777, fromval);
    std::cout << "Vector populated by a value = " << endl;
    output\_aligned(cout, b);\text{cout} \ll \text{cndl};
    // Create a zero vector
    vector < double > c(3);
    std::count \ll "A zero vector = " << endl;
    output\_aligned(cout, c);\text{cout} \ll \text{endl};// Create matrix with rational entries
    matrix-rational>> A = "((21/3, 3, 4), (3335, 6/5, 75), (81, 9, 10/7))";
    cout << "Matrix defined by its string representation = "<< endl;
    output\_aligned(cout, A);\text{cout} \ll \text{endl};// Create 3x3 identity matrix
    matrix< rational>> E(3, eye);\text{cout} \ll \text{``Identity matrix} = " \ll \text{ } \text{ } end!output\_aligned(cout, E);\text{cout} \ll \text{endl};
```

```
// Create 3x3 square matrix populated by a value
matrix < sparse\_polynomial < \; > \; > \; >B(3, sparse\_polynomial \langle > \rangle \langle \langle \langle 3/2 \rangle^* \mathbf{x} \rangle^2), \; \text{from val};
```

```
std::cout << "Square matrix populated by a value = " << endl;
output\_aligned(cout, B);\text{cout} \ll \text{endl};
```

```
// Create 3x4 matrix
matrix <a>cdouble> C(3, 4, from size);std::cout << "Rectangle matrix = " << endl;
output\_aligned(cout, C);\text{cout} \ll \text{endl};
```

```
// Create char matrix!
matrix <char> D(3, **, fromval);
std::count \ll \text{``Char matrix} = " \ll end!;
output\_aligned(cout, D);
```

```
return 0;
```

```
}
```
Results follow:

```
Vector defined by its string representation =
||7||
||3||
||4||
Vector populated by a value =
||777||
||777||
||777||
A zero vector =
||0||
||0||
||0||
Matrix defined by its string representation =
|| 7 3 4 ||
||3335 6/5 75 ||
|| 81 9 10/7||
Identity matrix =
||1 0 0||
||0 1 0||
||0 0 1||
Square matrix populated by a value =
||3/2*x^2 3/2*x^2 3/2*x^2||
||3/2*x^2 3/2*x^2 3/2*x^2||
||3/2*x^2 3/2*x^2 3/2*x^2||
```

```
Rectangle matrix =
||0 0 0 0||
||0 0 0 0||
||0 0 0 0||
Char matrix =||* * *||
||* * *||
||* * *||
```
For input of vectors and matrices one can use standard streams  $std::istream$ . Operator  $\gg$  is implemented. Entries of a vector must be enclosed in parentheses and separated by commas. Entries of a matrix also must be enclosed in parentheses and must be written in row-wise order. Each order is written as a vector, i.e. it must be in parentheses and entries is separated by commas. Rows also must be separated by commas.

For vectors/matrices output several possibilities are provided.

- 1. Simple output  $s \ll A$  where s is a output stream; A is a vector or a matrix. The same format as in operator  $\gg$  is used.
- 2. Prettier output using function *output\_aligned* (for more information see examples below and refences).
- 3. Output in LATEXformat (for more information see examples below and refences).

The following functions deal with the sizes of vectors and matrices:

- $ncols()$  returns the number of columns in the matrix;
- $nrows()$  returns the number of rows in the matrix;
- $size()$  for a vector: returns its length; for a matrix: returns the product of the number of columns and the number of rows;
- length() for a vector: returns the length of the vector; for a matrix: returns the maximum of the number of columns and the number of rows.

Consider the following example.

Listing [VectorMatrixInputOutput.cpp](file:../../../examples/VectorMatrixInputOutput.cpp)

 $\#$ include  $\langle \text{arageli}/\text{arageli}.\text{hyp} \rangle$ 

```
using namespace std;
using namespace Arageli;
int main(int argc, char *argv[])
{
   vector < rational < > b;matrix < rational < > A;
```
// Let's define vector b

 $b =$  " $(2/3, -1/5, 4)$ ";

// Print b cout  $<<$  "b (operator  $<<$ ) = "  $<<$  b  $<<$  endl;

// Prettier output  $\textit{cout} \ll$  "b (output aligned) = "  $<< \textit{endl}$ ;  $output\_aligned(cout, b, "||", " ||")$ ;

// Output using latex notation  $\textit{cout} \ll$  "b (output\_latex) = "  $<<$  endl;  $output\_later (cout, b);$  $\text{cout} \ll \text{endl}$ ;

cout  $<<$  "Size of b = "  $<<$  b.size()  $<<$  endl; cout  $<<$  "Length of b = "  $<<$  b.length()  $<<$  endl;

// Now let's define matrix A  $A = "((1/2, 2/3), (-5/7, 6), (8/11, -9/2))$ ";

// Print A cout  $<<$  "A (operator  $<<$ ) = "  $<<$  A  $<<$  endl;

// Prettier output  $\text{cout} \ll^4$  (output aligned) = " << endl; *output\_aligned*(*cout, A,* "||", " ||", "");

```
// Output using latex notation
\text{cout} \ll \text{``A} (output latex) = " << \text{endl};output\_later (cout, A);\text{cout} \ll \text{endl};
```
cout  $<<$  "Cols in  $A = "<< A.ncols() << end!;$ cout  $<<$  "Rows in  $A = "<< A.nrows() << end!;$ cout  $<<$  "Size of  $A =$  "  $<<$  A.size()  $<<$  endl; cout  $<<$  "Length of A = "  $<<$  A.length()  $<<$  endl;

return 0;

```
}
```
Results follow:

```
b (operator \langle \langle \rangle = (2/3, -1/5, 4)b (output_aligned) =
|| 2/3 ||
|| -1/5 ||
|| 4 ||
b (output_latex) =
\left(2/3, -1/5, 4\right)Size of b = 3
```

```
Length of b = 3A (operator <<) = ((1/2, 2/3), (-5/7, 6), (8/11, -9/2))A (output_aligned) =
|| 1/2 2/3 ||
|| -5/7 6 ||
|| 8/11 -9/2 ||
A (output_latex) =
\left(\begin{array}{cc} 1/2\ & $2/3$ \[3pt] $-5/7$ & $6$ \[3pt] $8/11$ & $-9/2$\end{tabular}{cc}$1/2$ & $2/3$ \\[3pt] $-5/7$ & $6$ \\[3pt] $8/11$ & $-9/2$\end{t
Cols in A = 2Rows in A = 3Size of A = 6Length of A = 3
```
## <span id="page-16-0"></span>3.2 Matrix algebra

If the operands of operators  $+$ ,  $-$ ,  $*$  are vectors or matrices then these operators perform matrix operations. If  $A$  and  $B$  are matrices of the same size then  $A + B$  and  $A - B$  are their sum and their difference correspondingly. If the number of column in A is equal to the number of rows in B then  $A * B$  is their product. For each operators  $+$ ,  $-$ ,  $*$  there is the corresponding operator combined with assignment.

If A is a matrix and b is a vector then  $A*b$  will be interpreted as multiplication of A to the column b, while  $b * A$  will be considered as multiplication of the row b to matrix A. In the both cases (if the sizes of operands are consistent) the result will be a vector.

Binary operations  $+$ ,  $-$ ,  $*$ ,  $/$ ,  $\%$  for two vectors of the same length are entrywise. For example,  $a + b$  is the vector of the same length as a and b with entries equaled to the sum of corresponding entries in  $a$  and  $b$ .

Standard comparing operators  $\langle , \rangle, \langle = , \rangle = , = , | = |$  also are supported. For vectors and matrices they implement lexicographic comparing. As an example consider operator  $\langle$  applying for two vectors a and b. Let a be of length m and b be of length n. We will say that  $a < b$  iff

- 1. in simultaneous element-wise viewing of these vectors from its beginning to the end the first pair of non-coincident entries  $a_i$ ,  $b_i$  satisfies the inequality  $a_i < b_i$ , or
- 2. there are no pairs of non-coincident entries and  $m < n$ .

Let matrix A have  $m_1$  rows and  $n_1$  columns, B have  $m_2$  rows and  $n_2$  columns. We will say that  $A < B$  iff

- 1.  $m_1 < m_2$ , or
- 2.  $m_1 = m_2$  и  $n_1 < n_2$ , or
- 3.  $m_1 = m_2$ ,  $n_1 = n_2$ , and matrix A unrolled in row-wise order is lexicographic less than B represented.

Consider the following example.

Listing [VectorMatrixArithmetic.cpp](file:../../../examples/VectorMatrixArithmetic.cpp)

 $\#$ include  $\langle \text{arageli}/\text{arageli}.\text{hyp} \rangle$ 

```
using namespace std;
using namespace Arageli;
typedef rational < > Q;
int main(int argc, char *argv[])
{
    matrix < Q > A, B;vector < Q > c, d, res;Q alpha;
    int beta;
    A = "((-1/2, 3/4), (-2/3, 5), (1/7, -5/2))";
    B = "((3/4, 1/6, -7/8), (5/2, 2/5, -9/10))";
    c = "(1/4, -4/15, 5)";
    d = "(-2/3, -1, 4)";
    alpha = Q(1, 120);beta = -2;res = ((A^*B)^*c - d^*alpha)/beta;\textit{cout} \ll \text{``Result:''} \ll \textit{endl};output\_aligned(cout, res);return 0;
}
   Results follow:
Result:
```

```
|| 3113/7200 ||
|| 3689/432 ||
||-23477/5040||
```
The description of entry-wise comparing is in the next section.

# <span id="page-17-0"></span>3.3 Entry-wise operations under vectors

### <span id="page-17-1"></span>3.3.1 Operations with entries of vectors

We recall that binary operations  $+$ ,  $-$ ,  $*$ ,  $/$ ,  $\%$  for vectors of the same length are entry-wise. For example,  $a + b$  is the vector of the same length as a and b with entries equaled to the sum of corresponding entries in  $a$  and  $b$ .

Access to  $i$ -th entry of a vector  $a$  can be obtained by means of brackets:  $b[k]$ 

We remark that the numeration of entries begins with index 0.

Consider functions which are used for inserting, erasing and swapping entries in a vector.

- iterator insert(size\_type pos, const  $T$  &val) inserts new entry val at the position pos.
- iterator insert(size\_type pos, size\_type n, const  $T$  &val) inserts *n* new entries with value *val* beginning with the position *pos*.
- void  $push\_back(\textbf{const} \, T \, \&\, val)$ inserts new entry val in the end of the vector.
- void  $push\_front(\textbf{const} \ T \ \&\text{val})$ inserts new entry val in the beginning of the vector.
- *iterator* erase(size\_type pos) deletes an entry at position pos.
- void erase(size\_type pos, size\_type n) deletes n entries beginning with position pos.
- template<typename  $T2$ > void remove (const T2 &v) deletes all entries with value v.
- $\bullet$  void swap\_els (size\_type xpos, size\_type ypos) swaps entries with indexes xpos u ypos.

An access to the entries of vectors can be obtained by means of iterators. For detailes see references.

Consider the following example:

Listing [VectorEntries.cpp](file:../../../examples/VectorEntries.cpp)

 $\#$ include  $\langle \text{arageli}/\text{arageli}.\text{hyp} \rangle$ 

```
using namespace std;
using namespace Arageli;
int main(int argc, char *argv[])
{
    vector \langle \text{int} \rangle a = "(3)";
    int x = a[0];cout << "a = " << a << endl;
    \text{cout} \ll \text{``x} = \text{''} \ll \text{''} \ll \text{''} \ll \text{''}// Let's insert new entries
    a.push\_front(1);a.push\_back(5);a.insert(1, 2, x);cout << "a (after inserting new entries) = " << a << end;// Now let's change the middle entry
    int m\_index = (a.size())/2;
```

```
a[m\_index] = -1;
```
cout  $<<$  "a (after changing the middle entry) = "  $<< a << end;$ 

```
// Remove all entries equaled to x
a.remove(x);cout << "a (after removing all entries equaled to x) = "
   << a << end!;
```
// Swap the first and last entries  $a.swap\_els(0, a.size() - 1);$  $\text{cout}<<$ " \na (after swapping the first and the last entries) = "  $<< a << end!;$ 

```
return 0;
```

```
}
```
Results follow:

```
a = (3)x = 3a (after inserting new entries) = (1, 3, 3, 3, 5)a (after changing the middle entry) = (1, 3, -1, 3, 5)a (after removing all entries equaled to x) = (1, -1, 5)
a (after swapping the first and the last entries) = (5, -1, 1)
```
#### <span id="page-19-0"></span>3.3.2 Entry-wise comparing of vectors

As we have alredy mentioned in ARAGELI in addition to lexicografic comparing functions there are entry-wise comparing functions. These can be used only in the case if the vectors are of the same length.

Below there is a list of functions for entry-wise comparing. Functions names show the relationship of the functions with corresponding functions for scalars.

- $\bullet$  each\_cmp
- $\bullet$  each\_sign
- $\bullet$  each\_is\_positive
- $\bullet$  each\_is\_negative
- each less
- each\_greater
- each\_lessequal
- $each\_greater\_equal$
- $\bullet$  each\_equal
- $\bullet$  each\_not\_equal.

Each of these functions returns a vector whos entries are values returned by the corresponding scalar function applying to the pair of corresponding entries (or to the only entry if the scalar function has one parameter).

For example, each\_cmp(a, b) returns a vector c such that  $c[i] = \text{cmp}(a[i], b[i]),$ while each is positive(a) returns vector c such that  $c[i] = is$  positive(a) etc.

If it is necessary to determine whether all entries of a vector satisfy some condition or all pairs of corresponding entries is in specific relation one can use one of the following fuctions:

- $\bullet$  all\_is\_positive
- $\bullet$  all\_is\_negative
- $\bullet$  all\_less
- $\bullet$  all\_greater
- $\bullet$  all\_less\_equal
- $\bullet$  all\_greater\_equal
- $\bullet$  all\_equal
- $\bullet$  all\_not\_equal.

All these functions return **true** if the condition is true for all pairs of corresponding entries in two parameters of the function or for all entries of the only parameter.

#### <span id="page-20-0"></span>3.3.3 LCM and GCD for vector entries

In ARAGELI there are functions *lcm* and *gcd* that find LCM and GCD for entries of a vector as well as for all pairs of corresponding entries in two vectors. In the later case the parameters must have the same length and the result is the vector of the same length. We recall that in Arageli any binary operation under vectors is entry-wise.

If you want to use lcm or/and gcd you have to include  $\langle \text{arageli/gcd.hpp} \rangle$ . Consider the following example.

Listing [VectorLCMGCD.cpp](file:../../../examples/VectorLCMGCD.cpp)

```
\#include \langle \text{arageli}/\text{arageli}.\text{hyp} \rangle
```

```
using namespace std;
using namespace Arageli;
int main(int argc, char *argv[])
{
   vector <b>int</b> > a, b;a = "(4, 6, 16, 8)";
   b = "(2, 3, 8, 6)";
```
cout  $<<$  "a = "  $<<$  a  $<<$  endl;

cout  $<<$  "b = "  $<<$  b  $<<$  endl; cout  $<<$  "GCD for entries in  $a =$ "  $<<$  gcd(a)  $<<$  endl; cout  $<<$  "LCM for entries in  $b =$  "  $<<$  lcm(b)  $<<$  endl; cout  $<<$  "GCD for a and b = "  $<<$  gcd(a, b)  $<<$  endl; cout  $<<$  "LCM for a and b = "  $<<$  lcm(a, b)  $<<$  endl; return 0; } Results follow:  $a = (4, 6, 16, 8)$ 

 $b = (2, 3, 8, 6)$ GCD for entries in a = 2 LCM for entries in  $b = 24$ GCD for a and  $b = (2, 3, 8, 2)$ LCM for a and  $b = (4, 6, 16, 24)$ 

## <span id="page-21-0"></span>3.4 Matrix operations

#### <span id="page-21-1"></span>3.4.1 Operations involving rows and columns

You can perform various operations under matrices such as inserting/deleting rows/columns, their multiplication/division by a scalar, swapping rows/columns etc.

Consider some of them:

- $\bullet$  void insert\_row (size\_type pos, const T &val) The function inserts in the matrix a new row populated by value val at the position pos. All other rows shifts down.
- template<typename  $T1$ , bool  $REFCNT1$ void insert\_row (size\_type pos,

const vector  $T1$ , REFCNT1  $>$  &vals)

The fuction inserts in the matrix a new row formed by entries in vals at the position pos.

- void insert\_rows (size\_type pos, size\_type n, const  $T$  &val) The function inserts in the matrix  $n$  new rows populated by value val, beginning with position pos.
- $\bullet$  template<typename T1, bool REFCNT1> void insert\_rows (size\_type pos, size\_type n, const vector  $T1$ , REFCNT1  $>$  &vals) The function inserts in the matrix  $n$  new rows each of them is formed by enties in vals, beginning with position pos.
- void erase\_row (size\_type pos) The function deletes a row at position pos. All other rows shift up.
- void erase\_rows (size\_type pos, size\_type n) The function deletes *n* rows, beginning with position *pos*.
- $\bullet$  void swap\_rows (size\_type xpos, size\_type ypos) The function swaps two rows at positions xpos and ypos.
- template  $lt$ typename  $T1$ void mult\_row (size\_type i, const  $T1$  &x) The function multiplyes the *i*-th row by  $x$ .
- template  $lt$ typename  $T1$ void div\_row (size\_type i, const  $T1$  &x) The function divides the *i*-th row by  $x$ .
- void add\_rows (size\_type i, size\_type j) The function adds to the *i*-th row the *j*-th row.
- void sub\_rows (size\_type i, size\_type j) The function subtracts from the  $i$ -th row the  $j$ -th row.
- template  $lt$ typename  $T2$ void addmult\_rows (size\_type i, size\_type j, const T2  $\&y$ ) The function adds to the *i*-th row the *j*-th row multiplied by  $y$ .
- vector  $T$ , true  $\geq$  copy\_row (size\_type i) const The function returns the copy of the  $i$ -th row.

Analogous operations are available also for matrix columns. The functions names can be obtained from the names for row-oriented operations by substituting substring row for col.

The numeration of rows and columns begins with 0.  $A(i, j)$  is an entry of matrix  $A$  in  $i$ -th row and  $j$ -th column.

Consider the operation involving a row/column and a entry in the same row/column. For example we have to divide the *i*-th row by the entry  $A(i, j)$ . In this case it is necessary to use *safe\_reference*( $A(i, j)$ ) instead of  $A(i, j)$ :

A.div\_row(i, safe\_reference( $A(i, j)$ ));

Analogous safety measure will be taken for polynomials. Consider the following example.

Listing [MatrixColumnRow.cpp](file:../../../examples/MatrixColumnRow.cpp)

```
\#include \langle \text{arageli}/\text{arageli}.\text{hyp} \rangle
```

```
using namespace std;
using namespace Arageli;
int main(int argc, char *argv[])
{
   matrix < rational < > A;
   vector < rational \ll > b;
```
int  $k$ ;

 $A =$  " $((-2/5, -1/5, 3/5, 1/2))$ ,"  $\frac{1}{2}(2/5, -1/4, 2/6, 1/3)$ ,"  $\frac{((-5/2, 5/6, -6/7, 1/4))}{(5/2, 5/6, -6/7, 1/4)}$  $b =$  "(-2/3, 5/2, -1/6)";  $k = 5;$ 

```
\text{cout} \ll^{\omega} A = \text{``} \ll \text{`}output\_aligned(cout, A);\text{cout} \ll \text{cndl};
```

```
cout << "The first row in A = " << A.copy_row(0) << endl;
cout << "The second row in A = " << A.copy_row(1) << endl;
cout << "The first column in A = " << A.copy_col(0) << endl;
cout << "The second column in A =" << A.copy_col(1) << endl;
```

```
cout << endl << "A[0] = " << k << "*A[1] (rows)" << endl;
A.addmult\_rows(0, 1, k);\textit{cout} \ll \text{``Result} = " \ll \textit{endl};output\_aligned(cout, A);
```

```
cout << endl << "A[1] = A[1] / A(2, 1) (columns)" << endl;
A. div\_col(1, safe\_reference(A(2, 1)));\text{count} \ll \text{``Result} = \mathbb{R}^n \ll \text{endl};output\_aligned(cout, A);
```

```
\text{cout} \ll \text{endl} \ll \text{``Erase two columns} = " \ll \text{endl};A. \text{}erase\_cols(2, 2);output\_aligned(cout, A);\text{cout} \ll \text{endl};
```

```
cout << "Vector b = " << b << endl;
cout << "Insert b into A =" << endl;
A.insert\_col(2, b);output\_aligned(cout, A);\text{cout} \ll \text{endl};
```
 $A.swap_{rows}(0, 2);$  $\text{cout}<<$ "Swap in A the first and the third rows = "  $<<$  endl;  $output\_aligned(cout, A);$ 

```
return 0;
```

```
}
```
The results follow:

 $A =$ ||-2/5 -1/5 3/5 1/2|| ||2/5 -1/4 1/3 1/3|| ||-5/2 5/6 -6/7 1/4||

```
The first row in A = (-2/5, -1/5, 3/5, 1/2)The second row in A = (2/5, -1/4, 1/3, 1/3)The first column in A = (-2/5, 2/5, -5/2)The second column in A = (-1/5, -1/4, 5/6)A[0] = 5*A[1] (rows)
Result =
||8/5 -29/20 34/15 13/6||
||2/5 -1/4 1/3 1/3 ||
||-5/2 5/6 -6/7 1/4 ||
A[1] = A[1] / A(2, 1) (columns)
Result =||8/5 -87/50 34/15 13/6||
||2/5 -3/10 1/3 1/3 ||
||-5/2 1 -6/7 1/4 ||
Erase two columns =
||8/5 -87/50||
||2/5 -3/10 ||
||-5/2 \t1 ||Vector b = (-2/3, 5/2, -1/6)Insert b into A =
||8/5 -87/50 -2/3||
||2/5 -3/10 5/2 ||
||-5/2 1 -1/6|Swap in A the first and the third rows =
|1-5/2 \t1 -1/6|||2/5 -3/10 5/2 ||
||8/5 -87/50 -2/3||
```
### <span id="page-24-0"></span>3.4.2 Other functions

In ARAGELI there is a few functions for determinig the matrix shape:

- $is\_empty()$  checks whether the matrix is empty, *i.e.* the number of columns or/and the number of rows is 0;
- $is\_null()$  checks whether the matrix is of zeros;
- $is\_unit()$  checks whether the matrix is identity;
- is opposite unit() checks whether the matrix is opposite to an identity matrix;
- *is\_square*() checks whether the matrix is square;
- $swap$  swaps two matrices.

## <span id="page-25-0"></span>3.5 Linear algebra

File  $\langle \text{arageli/gauss.hpp} \rangle$  contains the definition of a few linear algebra functions. Function rank returns the rank of a matrix. For a square matrix functions det and inverse find the determinant and the inverse matrix correspondingly. If a matrix is degenerated then *inverse* ejects exception  $A \textit{rageli::matrix_is\_singular}$ . These function works only with matrices whos entries are from a field, for example, with rational matrices. If you want to find the rank or the determinant of an integer matrix you can use functions  $rank\_int$  and  $det\_int$  correspondingly.

Consider the following example.

### Listing [MatrixGauss.cpp](file:../../../examples/MatrixGauss.cpp)

```
\#include \langle \text{arageli}/\text{arageli}. \text{hyp} \rangle
```

```
using namespace std;
using namespace Arageli;
int main(int argc, char *argv[])
{
   matrix < rational < > A, A_inv;rational \ll b:
   A = "((2/3, -3/5, 1), (-4/7, 5/8, 1/12), (-3, 5, -6/7))";
   cout << "A = " << endl;
   output\_aligned(cout, A, "||", " ||", " ");\text{cout} \ll \text{cndl};if (A.is\_square()){
       d = det(A);cout << "det(A) = " << d << endl << endl;
       if (d := 0){
           A_{i}inv = inverse(A);cout << "Inverse to A =" << endl;
           output_aligned(cout, A_inv, "|| ", " ||", " ");
           \text{cout} \ll \text{endl} \ll \text{``The result is''} \ll \text{boolalpha}<< (A*A\_inv).is\_unit() << endl << endl;}
   }
   matrix < big\_int > B;
```
big\_int delta;

 $B = "((1, 2, 3), (3, 2, 3), (0, 1, 3))$ ";

```
cout << "B = " << endl;
   output\_aligned(cout, B, "||", " ||", " ");\text{cout} \ll \text{endl};if (B.is\_square()){
       delta = det-int(B);\text{cout} \ll \text{``det(B)} \approx \text{''} \ll \text{delta} \ll \text{endl};}
   return 0;
}
   Results follow:
A =|| 2/3 -3/5 1 ||
|| -4/7 5/8 1/12 ||
|| -3 5 -6/7 ||
det(A) = -4139/3528Inverse to A =|| 3360/4139 -79128/20695 11907/20695 ||
|| 2610/4139 -8568/4139 2212/4139 ||
|| 3465/4139 27048/20695 -1302/20695 ||
The result is true
B =|| 1 2 3 ||
|| 3 2 3 ||
|| 0 1 3 ||
det(B) = -6
```
We remark that this example is not written using the best technique because both *det* and *inverse* call the same function *rref*. Function *rref* finds the row reduced echelon form of A.

Listing [MatrixRref.cpp](file:../../../examples/MatrixRref.cpp)

```
\#include \langle \text{arageli}/\text{arageli}.\text{hyp} \rangle
```

```
using namespace std;
using namespace Arageli;
int main(int argc, char *argv[])
{
   matrix < rational < > A, A_inv, B;
   vector < rational \ll > \text{ basis};
```

```
rational \langle 0 \rangle d = 0;
```

```
A = "((2/3, -3/5, 1), (-4/7, 5/8, 1/12), (-3, 5, -6/7))";
    cout << "A = " << endl;
    output_aligned(cout, A, "||", "||", "");
    \text{cout} \ll \text{endl};
    rref (A, B, A_{inv}, basis, d);\text{count} \ll "The row reduced echelon form of A = "\ll endl;
    output\_aligned\label{eq:output} (count, \ B, \ ``||\",\ ``\ ||",\ ``\ )};\text{cout} \ll \text{cndl};cout << "The inverse to A =" << endl;
    output_aligned(cout, A_inv, "|| ", " ||", " ");
    \text{cout} \ll \text{cndl};
    \text{cout} \ll \text{``det}(A) = \text{''} \ll \text{d} \ll \text{and} \ll \text{ } \text{endl};cout << "The result is " << boolalpha << (A^*A_inv).is\_unit();
    return 0;
}
   Results follow:
A =|| 2/3 -3/5 1 ||
|| -4/7 5/8 1/12 ||
|| -3 5 -6/7 ||
The row reduced echelon form of A =|| 1 0 0 ||
|| 0 1 0 ||
|| 0 0 1 ||
The inverse to A =|| 3360/4139 -79128/20695 11907/20695 ||
|| 2610/4139 -8568/4139 2212/4139 ||
|| 3465/4139 27048/20695 -1302/20695 ||
det(A) = -4139/3528The result is true
```
For integer matrix one have to use  $rref-int$  instead of rref.

Function solve\_linsys(A, b) solves the square system of linear equations  $Ax =$ b. If A is degenerate the the exception  $Anqeli:matrix_is\_singular$  is ejected. The function is also defined in  $\langle \text{arageli/gauss.hpp} \rangle$ .

Listing [MatrixLinearSystem.cpp](file:../../../examples/MatrixLinearSystem.cpp)

```
/*
Solving the system of linear equations Ax = b,
A =\sqrt{ }\mathcal{L}-1/2 2/3 3/6
             5/7 −6 7/5
          -8/11 9/2 -11Y.
                                 \vert,
b =\sqrt{ }\mathbf{I}2/3-1/54
                Y.
                \overline{1}*/
```
 $\#$ include  $\langle \text{arageli}/\text{arageli}.\text{hyp} \rangle$ 

```
using namespace std;
using namespace Arageli;
int main(int argc, char *argv[])
{
     matrix < rational < > A;
     vector < rational < > b, x;A = "((-1/2, 2/3, 3/6), (5/7, -6, 7/5), (-8/11, 9/2, -11))";
     b = "\left( \frac{2}{3}, \frac{-1}{5}, 4 \right)";
     cout << "A = " << endl;
     output\_aligned(cout, A);\textit{cout} \, \textit{<<} \, \textit{endl};\textit{cout} \, \texttt{<<} \, \text{``b} = \text{''} \textit{<< endl};output\_aligned(cout, b);\text{cout} \ll \text{endl};
    try
     {
         x = solve\_linsys(A, b);\textit{cout} \, \texttt{<<} \, \text{``x} = \text{''} \textit{<< endl};output\_aligned(cout, x);\text{cout} \ll \text{endl};
         cout << "The result is " << boolalpha << (A^*x == b) << endl;
     }
    \mathbf{catch}(matrix\_is\_singular){
          \text{cout} \ll "Error! Matrix is singular!" \ll endl;
     }
    return 0;
}
```

```
A =||-1/2 2/3 1/2||
|| 5/7 -6 7/5||
||-8/11 9/2 -11||
b =||2/3 ||
||-1/5||
|| 4 ||
x =||-247709/119498||
|| -17591/59749 ||
||-41469/119498 ||
```

```
The result is true
```
# <span id="page-29-0"></span>3.6 Smith's normal diagonal form for integer matrix

Listing [MatrixSmith.cpp](file:../../../examples/MatrixSmith.cpp)

 $\#include *arageli/arageli.hpp>*$ 

// Smith's normal diagonal form

using namespace std; using namespace Arageli;

```
int main(int argc, char *argv[])
{
    matrix \langle big\_int > A, B, P, Q; \ranglesize_t rk;
    big\_int\ d;A = "((1, 2, 3), (3, 2, 3), (0, 1, 3))";
    cout << "A = " << endl;
    output\_aligned(cout, A, "||", " ||", " |", "\text{cout} \ll \text{endl};smith(A, B, P, Q, rk, d);cout << "B = " << endl;
    output\_aligned(cout, B, "||", " ||", "");\text{cout} \ll \text{endl};
```

```
cout << "P = " << endl;
    output\_aligned(cout, P, "||", " ||", " ");\text{cout} \ll \text{endl};cout << "Q = " << endl;
    output\_aligned(cout, Q, "||", " ||", " ");\text{cout} \ll \text{endl};
    \text{count} \ll \text{``det(A)} = \text{''} \ll \text{d} \ll \text{endl};cout << "det(B) = " << det int(B) << endl;
    cout << "det(P) = " << det int(P) << endl;
    \text{cout} << \text{``det}(Q) = \text{''} << \text{det\_int}(Q) << \text{end}!;cout << "B == P*A*Q: it's " << boolalpha << (B == P^*A^*Q) << endl;
   return 0;
}
A =|| 1 2 3 ||
|| 3 2 3 ||
|| 0 1 3 ||
B =|| 1 0 0 ||
|| 0 1 0 ||
|| 0 0 6 ||
P =|| 1 0 0 ||
|| 0 0 1 ||
|| -3 1 4 ||
Q =|| 1 -2 3 ||
|| 0 1 -3 ||
|| 0 0 1 ||
det(A) = -6det(B) = 6det(P) = -1det(Q) = 1B = P*A*Q: it's true
```
# <span id="page-31-0"></span>Chapter 4

# Sparse Polynomials

## <span id="page-31-1"></span>4.1 Creation

A polynomial with great amount of zero coefficients is called sparse. Ara-GELI has great possibilities for dealing with sparse polynomials. In ARAGELI The sparse polynomial is a templated class  $sparse\_polynomial$  in  $\langle \text{arageli}\rangle$ sparse polynom.hpp>. This class represents a polynomial as a list of non-zero monomials. Their parameters define the type of coefficients (*Coefficient*) and the tipe of degrees (Degree). Also there is a boolean parameter to conrol the system of reference counter:

```
template<typename Coefficient,
      typename Degree = int,
      bool REFERENCES\_COUNTER = true>
```
class sparse\_polynom;

Here we'll define only the first parameter. For two other parameters we will use the default values. For example, definitions

```
sparse\_polynom \leq int > a;
```
 $sparse\_polynomial \langle > \rangle b;$ 

introduce variables  $a$  and  $b$ . Polynomial  $a$  has integer coefficients while  $b$ has rational polynomials.

Consider polynomial constructors:

- $sparse\_polunom()$ creates zero polynomial (it has no non-zero monomials);
- sparse\_polynom( $\text{const char}^*$  str); defines a polynomial by meens of its string representation; polynomials are written in the form similar to mathematical notation;
- sparse\_polynom( $\text{const } Coefficient \& a);$ creates a polynomial with the only monomial  $x$  of zero degree;
- sparse\_polynom( $\text{const } Coefficient \& a, \text{const } Degree \& p);$ creates a polynomial with the only monomial  $ax^p$ ;
- template <typename Coefficient1, typename Degree1>  $sparse\_polynomial$  const monom  $\leq Coefficient1$ ,  $Degree1 > \& m$ ); creates a polynomial equal to monomial  $m$ ;

```
• template <typename Coefficient1, typename Degree1,
         bool REFCNT1>
      sparse_polynom
          (const \ sparse\_polynom < Coefficient1, Degree1, REFCNT1> & x);creates a polynomial equal to another polynomial;
```

```
Consider the following example:
Listing SparsePolynomCreation.cpp
\#include "arageli/arageli.hpp"
using namespace std;
using namespace Arageli;
int main(int argc, char *argv[])
{
       // Let's create some polynomials
       sparse\_polynom < \frac{2*}{s} = 2*x^2+5*x-7+3*x";
       \textit{cout} \ll "An integer polynomial = "
              << endl << S<< endl << endl;
       sparse\_polynom < big\_int>B = "1234567891011121314151617181920*x^777"
                             "+112233445566778899";
       \text{cout} \ll "A big integer polynomial = "
              << endl << B << endl << endl;
       sparse\_polynom < double>
              D = "1.12345* \text{x} - 1e25* \text{x} - 2+1234.5678* \text{x} - 3-0.000002334",\text{cout} \ll "A real polynomial = "
               << endl << D << endl << endl;
       sparse\_polynomial < \gtR = "1234/56781*x^321+7/9*x+3*x^2-4/256";
       \text{cout} \ll "Rational polynomial = "
              << endl << R << endl << endl;
       // It is posible to create a polynomial with matrix coefficients
       // Pay attention to extra parentheses
       sparse\_polynom < matrix < \text{int} > M =
              ``(((1,2),(3,4))*x^55-(1,2),(4,5))*x+((5,-1),(4,0)))";
       \text{cout} \ll "Polynomial with matrix coefficients =<< endl << M << endl << endl;
       // Now let's create a polynomial from separate monomials
       big\_int num = 1, den = 1;int degree = 0;
       sparse\_polynomial \langle > F;for(int i = 0; i < 6; i++)
       {
```

```
\label{eq:1} F \,\mathrel{{+}{=}} \, sparse\_polynomial \texttt{<}>~\texttt{>::}monom(rational \llgt; (num, den), degree);degree++;num += den;den += num;}
       \text{cout} \ll "A polynomial constructed from separate monomials ="
               << endl << F << endl << endl;
       // Converting types of polynomials
       sparse\_polynom < big\_int > BD = D;\text{cout} \ll "A polynomial converted from another ="
              << endl << BD << endl << endl;
       sparse\_polynom \leq double > FR = R;
       \text{cout} \ll "A polynomial converted from another ="
              << endl << FR << endl << endl;
      return 0;
}
An integer polynomial =
2*x^2+8*x-7
A big integer polynomial =
1234567891011121314151617181920*x^777+112233445566778899
A real polynomial =
1234.57*x^3-1e+025*x^2+1.12345*x-2.334e-006
Rational polynomial =
1234/56781*x^321+3*x^2+7/9*x-1/64
Polynomial with matrix coefficients =
((1, 2), (3, 4))*x^55+((-1, -2), (-4, -5))*x+((5, -1), (4, 0))A polynomial constructed from separate monomials =
89/144*x^5+34/55*x^4+13/21*x^3+5/8*x^2+2/3*x+1
A polynomial converted from another =
1234*x^3-10000000000000000905969664*x^2+x
A polynomial converted from another =
0.0217326*x^321+3*x^2+0.777778*x-0.015625
```
## <span id="page-34-0"></span>4.2 Input and output of polynomials

Input and output of polynomials from/into streams are supported. Polynomials are written in the form similar to mathematical notation. The rules are the same as in constructing from the string representation:

- polynomial must be written without spaces;
- independent variable is always  $x$ ;
- the degree is separeted from x with  $\hat{ }$ ;
- symbol  $*$  bitween a coefficient and x is necessary;
- the order of monomials is arbitrary;
- you can use monomials with the same degree;
- if coefficients are of standard classes of  $C_{++}$  then they are written conforming to the rules of  $C++$ ; if they are of ARAGELI classes then they must be written conforming the Arageli rules.
- if the first coefficient is in paretheses then the entire polynomial must be in parenthese; otherwise the parenthesis can be omitted.

For example, the string  $x^3+3*x^2+3*x+1$  corresponds to usual mathematical formula  $x^3 + 3x^2 + 3x + 1$ .

Usually ARAGELI stores any polynomial in a canonical form,  $i.e.$ 

- monomials are in the degree decreasing order;
- similar terms are reduced;
- monomials with zero coefficients are excluded:

### Listing [SparsePolynomInputOutput.cpp](file:../../../examples/SparsePolynomInputOutput.cpp)

 $\#$ include  $\langle \text{arageli}/\text{arageli}.\text{hyp} \rangle$ 

```
using namespace std;
using namespace Arageli;
int main(int argc, char *argv[])
{
       sparse\_polynom \leq int > S;\text{cout} \ll "Enter a polynomial with integer coefficients"
               << endl << endl;
       cin >> S; // 5*x^2-7*x^6+5+x^8-3*x^2+0*x\text{cout} \ll "Standard form: " << S << \text{endl};
       return 0;
}
```
Enter a polynomial with integer coefficients

Standard form: x^3-21231\*x-123

## <span id="page-35-0"></span>4.3 Arithmetic operations

In ARAGELI arithmetical operations involving polynomials are written using habitual symbols:

- $\bullet$  + performs addition,
- − performs subtraction,
- \* performs multiplication,
- / finds the quotient,
- $%$  finds the remainder.

Each of these opeartions has a pair one combined with assignment:  $+=, -=$  etc.. In addition to arithmetic operations involving two polynomials there supported operations involving a polynomial and a monomial and operations involving a polynomial and a scalar.

```
Listing SparsePolynomOperations.cpp
```

```
\#include \langle \text{arageli}/\text{arageli}.\text{hyp} \rangleusing namespace std;
using namespace Arageli;
int main(int argc, char *argv[])
{
         sparse\_polynomial \langle \rangle f = \frac{4}{15}x^4 + \frac{5}{7}x^3 + 7*x^3;
         sparse\_polynomial \ll\qquad>{}~~ g = "20/53*x^3-1/9*x-1/8";sparse\_polynomial \langle \rangle > h = \frac{42}{5} \cdot x^2 + \frac{5}{7} \cdot x - \frac{7}{8}\text{cout} \ll \text{``f} = \text{''} \ll f \ll \text{cndl};cout << "g = " << g << endl;
         cout << "h = " << h << endl << endl;
         cout << "f + g * h = " << f + g * h << endl << endl;
         cout << "Division: f = q^*h + r where" << endl;
         sparse\_polynomial \langle \rangle \geq 0 = f/h;
         sparse\_polynomial \langle \rangle > r = f \% h;\textit{cout} \ll \text{``q} = \text{''} \ll \textit{q} \ll \textit{endl};\text{cout} \ll \sqrt[n]{r} = \sqrt[n]{\lll} \ll \sqrt{r} \ll \text{cndl};// Check the result
         cout << "It's " << boolalpha << (f == q^*h + r) << endl << endl;
```

```
// Operations involving monomilas and scalars
```

```
cout << "Let's divide f by x: " << endl << "f = "
              << (f /= ratmonom(1, 1)) << endl << endl;
       cout << "Let's divide f and g by their leading coefficients:" << endl;
       cout << "f = " << (f /= rational<< (20, 53)) << endl;
       \text{cout} \ll \text{``g} = \text{''} \ll \text{(g} \neq \text{rational} \ll \text{(1, 15)}) \ll \text{cendl} \ll \text{endl};cout << "Now f - g = " << f - g << endl;
       return 0;
}
f = 1/15*x^4+5/7*x^3+7*xg = 20/53*x^3-1/9*x-1/8h = 2/5*x^2+5/7*x-7/8f + g * h = 8/53*x^5+1871/5565*x^4+11341/33390*x^3-163/1260*x^2+883/126*x+7/64
Division: f = q*h + r where
q = 1/6*x^2+125/84*x-3595/1568r = 10228/1029*x-3595/1792It's true
Let's divide f by x:
f = 1/15*x^3+5/7*x^2+7Let's divide f and g by their leading coefficients:
f = 53/300*x^3+53/28*x^2+371/20g = 300/53*x^3-5/3*x-15/8Now f - g = -87191/15900*x^3+53/28*x^2+5/3*x+817/40
```
## <span id="page-36-0"></span>4.4 Polynomial properties

Function *is\_normal*() checks whether the polynomial is in canonical representations or not. Usually any polynomial is always in its canonical form. The only case when this form can be disturbed is after you have manipulated their internal representation (see the next section). In this case you have to call normalize().

is\_null() checks the condition  $p = 0$ .

is  $x()$  checks the condition  $p = x$  where x is independent variable.

 $is\_const()$  checks whether the polynomial is scalar or not.

Function  $degree()$  returns the degree of the polynomial; functions  $leading\_coeff()$ returns the leading coefficient; and  $leading\_monom()$  returns the leading monomial; size() returns the number of non-zero monomials in the polynomial.

 $subs(Coefficient \& x)$  finds the value of the polynomial in the point x.

Listing [SparsePolynomProperties.cpp](file:../../../examples/SparsePolynomProperties.cpp)

 $\#$ include  $\langle \text{arageli}/\text{arageli}.\text{hyp} \rangle$ 

```
using namespace std;
using namespace Arageli;
int main(int argc, char *argv[])
{
        sparse\_polynomial \langle \rangle > S ="2/55*x^55+5/567*x^28-56/997*x^5+1/18122005*x^2+567";
         \text{cout} \ll \text{``S} = \text{''} \ll S \ll \text{cndl} \ll \text{cndl};if (S.is\_normal())\text{cout} \ll "S is in canonical form" << \text{endl};
        else
        {
                 \text{cout} \ll "S is not in canonical form!" \ll endl;
                 // This would mean that there is a bug in Arageli!
                 S.normalize();
        }
        if(S.is\_null())\text{cout} << "S = 0" << endl;
        else
                 cout << "S is not zero" << endl;
        if (S.is_x())cout << "S = x" << endl;
        else
                 cout << "S is not x" << endl;
        if (S.is\_const()\text{cout} \ll "S is rational number" << \text{endl};
        else
                 \text{cout} \ll "S is not a scalar" \ll endl;
        // Two ways to determine the leading coefficient
         \textit{cout} \ll "The leading coefficient is"
                  << S. leading-coef() << " = "<< S. leading\_monom() . coeff() << end!;// Two ways to determine the degree of the polynomial
         \text{count} \ll "The degree of S is "
                  << Sdegree() << " = "<< S. leading-monom().degree() << end;// The value of the polynomial at the point
        \label{eq:convex} \begin{split} \textit{cout} &<< \text{``S(1/2)} = \text{''} << \textit{S}.\textit{subs}(\textit{rational}<<1,2)) << \textit{endl}; \end{split}
```
 $\text{cout} \ll \text{``S}(0) = \text{''} \ll \text{S}.\text{subs}(\text{rational} \ll 0) \ll \text{''}$ 

return 0;

```
}
S = 2/55*x^55+5/567*x^28-56/997*x^5+1/18122005*x^2+567S is in canonical form
S is not zero
S is not x
S is not a scalar
The leading coefficient is 2/55 = 2/55The degree of S is 55 = 55S(1/2) = 104637159911036663774405277796553/184545826870304546417100718080
S(0) = 567
```
## <span id="page-38-0"></span>4.5 Manipulating with internal representation

Sometimes we have to get an access to internal representation of a polynomial. ARAGELI allows us to manipulate with separate monomials. We pay attention to that after all such manipulations one must call *normalize*() to set the canonical representation of the polynomial.

The iterators technique analogouse to one in STL is supported in Arageli. This technique allows us to consider a polynomial as a list of its monomials. There are 3 kinds of iterators. Each of these 3 kinds can have constant form and non-constatn form. These iterators work with the list of monomials and separately with lists of coefficients and degrees. You can insert and erase monomials by means of functions:

monom iterator insert(monom iterator pos, const  $A \nrightarrow P$ .  $I1 > \& x$ );

monom\_iterator erase(monom\_iterator pos);

The former inserts the monomial before the position specified by the iterator. The later erases the monomial specified by the iterator.

The following example show how one can use this technique.

Listing [SparsePolynomIterator.cpp](file:../../../examples/SparsePolynomIterator.cpp)

 $\#include *arageli/arageli.hpp>*$ 

```
using namespace std;
using namespace Arageli;
int main(int argc, char *argv[])
{
       {typedef} sparse_polynom<br/> \leq biq\_int > poly;
       typedef poly::coef_iterator coefs;
       typedef poly::degree iterator degrees;
       typedef poly::monom_const_iterator monoms;
       poly S = "213*x^3443+532*x^4432-744*x^44-4235*x^15+292*x+34254";cout << "S = " << S << endl << endl;
```
// Let's find the minimal non-zero coefficient

```
big_int min\_coeff = S.lengthcup_G.for(coefs ci = S.\text{coeffs}\_begin{pmatrix} 0, & cj = S.\text{coeffs}\_end{pmatrix}; ci \neq cj; ++ci)
              \textbf{if}(min\_coeff > *ci) \ min\_coeff = *ci;\text{cout} \ll "Minimal non-zero coefficient in S is "\ll min_coeff
              << endl << endl;
       // Find the sum of all degrees of S
       // We'll use the STL algorithms
       int dsum = std::accumulate(S.degrees\_begin(), S.degrees\_end(), 0);\text{cout} << "The sum of all degrees of S is"
              << dsum << endl << endl;
       // Pick out all monomials with odd degrees
       poly oddS;
       for(monoms mi = S.monoms\_{begin}(), m_j = S.monoms\_{end}(); m_i != m_j; ++mi)if(is\_odd(mi->degree)))oddS.insert(oddS.monoms\_end(), *mi);cout << "The polynomial with only odd degrees = " << oddS << endl;
       // Replace all degrees by their residues modulo 5
       for(degrees di = S.degrees_begin(), dj = S.degrees_end(); di := dj; ++di)
              *di %= 5;
       // Now S can contain monomials this equal degrees
       // We have to reduce S to its canonical form
       S.normalize();
       cout << "All degrees modulo 5 = " << S << endl << endl;
       return 0;
S = 532*x^4432+213*x^3443-744*x^44-4235*x^15+292*x+34254Minimal non-zero coefficient in S is -4235
The sum of all degrees of S is 7935
The polynomial with only odd degrees = 213*x^3443-4235*x^15+292*xAll degrees modulo 5 = -744*x^4+213*x^3+532*x^2+292*x+30019
```
## <span id="page-39-0"></span>4.6 Other operations

}

For a set of operations such as computing opposite, swapping, comparing Arageli provides a common interface and polynomials not are an exception.

 $sparse\_polynom \langle T \rangle$  opposite (sparse\_polynom $\langle T \rangle$  p) returns opposite polynomial.

 $cmp(sparse\_polynom < T1 > first, sparse\_polynom < T2 > second)$  performs lexicographic comparing.

 $swap(sparse\_polynom < T > first, sparse\_polynom < T > second)$  swaps polynomials.

Consider the following example:

#### Listing [SparsePolynomOtherOperations.cpp](file:../../../examples/SparsePolynomOtherOperations.cpp)

 $\#$ include  $\langle \text{arageli}/\text{arageli}.\text{hyp} \rangle$ 

```
using namespace std;
using namespace Arageli;
int main(int argc, char *argv[])
{
    sparse\_polynomial < \gtP = "1/2*x^8-47/12*x^7-359/84*x^5+349/126*x^4+94/9*x^3+55/14*x^2+10*x",
         Q = -99/13*x^7+834/13*x^6-141/4*x^5+22171/390*x^4-5699/180*x^3+2*x\text{cout} \ll \text{``P} = \text{''} \ll P \ll \text{ } \text{ } end!\text{cout} \ll \text{``Q} = \text{''} \ll Q \ll \text{cendl} \ll \text{endl};int P_{\neg} vs_{\neg} Q = \text{cmp}(P,Q);if (P_{\text{v}} \leq Q < 0) cout << \text{``P} &lt; Q\text{''} &lt;&lt; \text{`endl};if (P_{\text{-}vs\_}Q > 0) cout << "P > Q" << endl;
    if (P_{\text{-}vs}\_Q == 0) cout << "P == Q" << endl;
    int P_{\neg} vs \neg P = \text{cmp}(P, P);if (P_{\text{-}vs} P < 0) cout << "P << endl;
    if (P_{\text{-}vs} P > 0) cout << "P > P" << endl;
    if (P_{\neg} vs. P == 0) \text{ \textit{out} } << \text{``P == P''} << \text{`end!};\text{cout} \ll \text{endl};
    \text{cout} \ll "Before swapping P and Q:" \ll endl;
    \text{cout} \ll \text{``P} = \text{''} \ll P \ll \text{ } \text{ } endl;
    \text{cout} \ll \text{``Q} = \text{''} \ll Q \ll \text{cendl} \ll \text{endl};swap(P, Q);\it{cout} << "After swapping:" << \it{endl};cout << "P = " << P << endl;
    \text{cout} \ll \text{``Q} = \text{''} \ll Q \ll \text{cndl} \ll \text{cndl};cout << " -P = " << opposite(P) << endl;
    return 0;
}
P = 1/2*x^8-47/12*x^7-359/84*x^5+349/126*x^4+94/9*x^3+55/14*x^2+10*xQ = -99/13*x^7+834/13*x^6-141/4*x^5+22171/390*x^4-5699/180*x^3+2*xP > 0
```

```
P == PBefore swapping P and Q:
P = 1/2*x^8-47/12*x^7-359/84*x^5+349/126*x^4+94/9*x^3+55/14*x^2+10*xQ = -99/13*x^7+834/13*x^6-141/4*x^5+22171/390*x^4-5699/180*x^3+2*xAfter swapping:
P = -99/13*x^7+834/13*x^6-141/4*x^5+22171/390*x^4-5699/180*x^3+2*xQ = 1/2*x^8-47/12*x^7-359/84*x^5+349/126*x^4+94/9*x^3+55/14*x^2+10*x-P = 99/13*x^7-834/13*x^6+141/4*x^5-22171/390*x^4+5699/180*x^3-2*x
```
## <span id="page-41-0"></span>4.7 Basic algorithms

ARAGELI implements basic algebraic algorithms involving polynomials:  $diff$ performs the symbolic differentiation, gcd and lcm find the GCD and LCM of two polynomials correspondingly, euclid bezout finds Bezout's coefficients, is\_coprime checks whether polynomials are coprime or not.

```
Listing SparsePolynomAlgorithms.cpp
\#include \langle \text{arageli}/\text{arageli}.\text{hyp} \rangleusing namespace std;
using namespace Arageli;
int main(int argc, char *argv[])
{
    sparse\_polynomial \langle > \rangleP = "x\hat{-}6+\hat{-}4-\hat{-}2-1",
          Q = "x<sup>-</sup>3-2*x<sup>-2</sup>-x+2";
    \text{cout} \ll \text{``P} = \text{''} \ll P \ll \text{ } \text{ } endl;
    \text{cout} \ll \text{``Q} = \text{''} \ll Q \ll \text{cendl} \ll \text{end}if (is\_corrime(P, Q))\text{cout} \ll \text{``P} and Q are coprime" \ll \text{cendl} \ll \text{cendl};
    else
          \text{cout} \ll \text{``P and Q are not coprime''} \ll \text{~endl} \ll \text{~endl};sparse\_polynomial \langle \rangle > dP = diff(P);cout << "The first derivative dP/dx = " << dP << end;cout << "The second derivative d2P/dx2 = "<< diff(dP) << endl << endl;
    \text{cout} \ll \text{``GCD}(P, Q) = \text{''} \ll \text{gcd}(P, Q) \ll \text{endl};\text{cout} \ll \text{``LCM}(P, Q) = \text{''} \ll \text{lcm}(P, Q) \ll \text{cndl} \ll \text{cndl};sparse\_polynomial \langle \rangle > U, V, pq;pq = euclid\_bezout(P, Q, U, V);\text{cout} \ll \text{``U} = \text{''} \ll U \ll \text{cndl};\text{cout} \ll \text{``V} = \text{''} \ll V \ll \text{cendl} \ll \text{endl};
```

```
cout << "Check for gcd(P, Q) == P^*U + Q^*V: ";
   \text{cout} \ll \text{boolalpha} \ll (\text{p}q == P^*U + Q^*V);return 0;
}
P = x^6+x^4-x^2-1Q = x^3 - 2*x^2 - x + 2P and Q are not coprime
The first derivative dP/dx = 6*x^5+4*x^3-2*xThe second derivative d2P/dx2 = 30*x^4+12*x^2-2GCD(P, Q) = x^2-1LCM(P, Q) = x^2-2*x^6+x^5-2*x^4-x^3+2*x^2-x+2U = 1/25V = -1/25*x^3-2/25*x^2-6/25*x-12/25Check for gcd(P, Q) == P*U + Q*V: true
```
# <span id="page-42-0"></span>4.8 Smith's normal diagonal form for polynomial matrix

```
Listing SparsePolynomMatrixSmith.cpp
\#include <i>arageli/arageli.hpp></i>// Smith's normal diagonal form
using namespace std;
using namespace Arageli;
int main(int argc, char *argv[])
{
   matrix < sparse\_polynomial < > > > A, B, P, Q;size_t rk;
   sparse\_polynomial \langle > \rangle \ d;A = "((x+1,x-1), (x-2,x+1))";
   cout << "A = " << endl;
   output\_aligned(cout, A, "||", " ||", " ");\text{cout} \ll \text{endl};smith(A, B, P, Q, rk, d);
```

```
cout << "B = " << endl;
    output\_aligned\label{eq:output} (count, \ B, ``||", `` ||", ``");\text{cout} \ll \text{endl};cout << "P = " << endl;
    output\_aligned(cout, P, "||", " ||", " ");\text{cout} \ll \text{endl};
    cout << "Q = " << endl;
    output\_aligned(cout, Q, "||", " ||", "");\text{cout} \ll \text{endl};\text{cout} \ll \text{``det}(A) = \text{''} \ll \text{d} \ll \text{and};\text{cout} \ll \text{``det(B)} = \text{''} \ll \text{det}(\text{int}(B) \ll \text{end}\textit{count} \ll \text{``det(P)} = \text{''} \ll \textit{det}(\textit{P}) \ll \textit{endl};\label{eq:convex} \textit{cout}~<< \textit{``det}(\overset{\sim}{Q})~=\textit{''}~<<~\textit{det\_int}(\overset{\sim}{Q})~<<~\textit{endl};cout << "B == P*A*Q: it's " << boolalpha << (B == P^*A^*Q) << endl;
    return 0;
}
A =|| x+1 x-1 ||
|| x-2 x+1 ||
B =|| 1 0 ||
|| 0 x-1/5 ||
P =|| 0 1/3 ||
|| 3/5 2/5 ||
Q =|| -1 1/3*x+1/3 ||
|| 1 -1/3*x+2/3 ||
det(A) = 5*x-1det(B) = x-1/5det(P) = -1/5det(Q) = -1B = P*A*Q: it's true
```
# <span id="page-43-0"></span>4.9 Example: matrix polynomial  $\leftrightarrow$  polynomial matrix conversion

Listing [SparsePolynomMatrix.cpp](file:../../../examples/SparsePolynomMatrix.cpp)

 $\#include$  <  $\#angle$  /  $\#angle$ 

$$
//\begin{pmatrix} 3 & -5 \\ 0 & 7 \end{pmatrix} x^8 + \begin{pmatrix} 0 & 1 \\ 0 & -8 \end{pmatrix} x^3 + \begin{pmatrix} -1 & 9 \\ 13 & 2 \end{pmatrix} \leftrightarrow
$$
  
\n
$$
//\begin{pmatrix} 3x^8 - 1 & -5x^8 + x^3 + 9 \\ 13 & 7x^8 - 8x^3 + 2 \end{pmatrix}
$$
  
\nusing namespace *std*;  
\nusing namespace *Argul*;  
\n
$$
int main(int \text{ argc, char * argul}]\n\begin{cases}\nsparse-polynom < matrix > \\
\text{sparse-polynom  \\
f = "(((3,5), (0,7))^*x^8 + ((0,1), (0,-8))^*x^3 + ((-1,9), (13,2)))"; \\
\text{matrix < sparse-polynom  \\
x = "((x,0), (0,x))";\n\end{cases}
$$
  
\n
$$
count < < "f(x) = " < < f < \text{endl} < < \text{endl};
$$
  
\n
$$
out < < "Left x = " < < r < < \text{endl} < < \text{endl};
$$
  
\n
$$
output\_aligned(cout, f, subs(x), "\mid", "\mid", "\mid", "\mid);
$$
  
\nreturn 0;  
\n} 
$$
f(x) = ((3, -5), (0, 7)) * x^8 + ((0, 1), (0, -8)) * x^3 + ((-1, 9), (13, 2))
$$
  
\nLet x = ((x, 0), (0, x))  
\nThen the resulting matrix is  
\n
$$
|| \quad 3*x^8 - 1 - 5*x^3 + x^3 + 2 ||
$$
  
\n
$$
|| \quad 13 \quad 7*x^8 - 8*x^3 + 2 ||
$$

# <span id="page-44-0"></span>4.10 Example: interpolating polynomial

Consider the problem of constructing Lagrange interpolating polynomial. We don't think that we've implemented the best way to determine coefficients of an interpolating polynomial. The code must be considered only as illustration of using Arageli functions.

Listing [SparsePolynomLagrange.cpp](file:../../../examples/SparsePolynomLagrange.cpp)

 $\#$ include  $\langle \text{arageli}/\text{arageli}.\text{hyp} \rangle$ 

using namespace std; using namespace Arageli;

```
sparse\_polynomial \ll\qquad > Lagrange(rational \ll\qquad *x, rational \ll\qquad *y, int n){
    rational\langle \rangle tmpDenom; // denominator
    sparse\_polynomial \langle \rangle > poly, // result
     tmpPolyNumber(1), // numeratormono<sup>("x")</sup>;
    // a blank for numerator
    for (int i = 0; i < n; i++)tmpPolyNumber *= mono - x[i];for (int j = 0; j < n; j++){
        // computing a denominator
        tmpDenom = 1;for (int k = 0; k < n; k + 1)
            if (k := j)tmpDenom^* = x[j] - x[k];// next addand
        poly += (tmpPolyNumber / (mono - x[j])) * (y[j] / tmpDenom);}
   return poly;
}
int main(int argc, char *argv[])
{
    int n = 7;
    rational \ll z[] = \{0, 1, 2, 3, 4, 5, 6\};rational \ll y[] = \{rational \ll (1,3), -1, 0, 6, 7, -3, -7\};sparse\_polynomial \langle \rangle > L = Lagrange(x, y, n);\text{cout} \ll "Interpolating polynomial" \ll endl \ll "L(x) = " \ll L \ll endl \ll endl;
    \text{cout} \ll "Let's check it" << \text{endl};
    bool ok = true;
    for (int i = 0; i < n; i++)\{rational \ll yy = L.subs(x[i]);\text{cout} << \text{``L}(\text{''} << x[i] << \text{``}) = \text{''} << yy << \text{`}if (yy := y[i]){
            ok =false;
            cout << "Error!" << endl;
        }
```

```
}
   if (ok)\text{cout} \ll \text{``All is Ok''} \ll \text{`endl};return 0;
}
Interpolating polynomial
L(x) = 7/2160*x^6+13/144*x^5-709/432*x^4+1115/144*x^3-12991/1080*x^2+9/2*x+1/3Let's check it
L(0) = 1/3L(1) = -1L(2) = 0L(3) = 6L(4) = 7L(5) = -3L(6) = -7All is Ok
```
## <span id="page-46-0"></span>4.11 Example: finding all rational roots

Let's implement the classical method for finding all rational roots of a polynomial due to Kroneker. The method is very slow and the code have to be considered only as an example of using ARAGELI functions.

Listing [SparsePolynomKroneker.cpp](file:../../../examples/SparsePolynomKroneker.cpp)

 $\#$ include  $\langle \text{arageli}/\text{arageli}.\text{hyp} \rangle$ 

```
using namespace std;
using namespace Arageli;
using Arageli::vector;
```
bool findoneroot(sparse\_polynom<rational<>>  $\&$   $\&$ poly, big\_int  $\&$ num, big\_int  $\&$ den) {

// Factorization  $vector < big\_int$  num factorization, den factorization;  $factorize(num < 0 ? -num : num, num_factorization);$  $factorize(den < 0$  ?  $-den : den, den_factorization);$ 

// All combinations of numerators and denominators // Substitute them into poly big\_int den\_variants =  $power(2, den_factorization.size());$  $num\_variants = power(2, num\_factorization.size());$  ${typedef} vector < big\_int$ ::iterator pfactor;

 $\mathbf{for}(bia\_int\ den\_mask = 0; den\_mask \leq den\_variants; ++den\_mask)$ 

```
\mathbf{for}(big\_int \; num\_mask = 0; \; num\_mask \leq num\_variants; \; ++num\_mask){
        // Constructin a numerator
        big\_int \, j = num\_mask;big_int trial_num = 1;
        \mathbf{for}(pfactor factor = num_factorization.begin(),
                 end = num_factorization.end();factor != end && j := 0; ++factor){
                \mathbf{if}(j.is\_odd()) trial_num * = *factor;j \gg=1;}
        // Constructing a denomiator
        big\_int \, i = den\_mask;big_int trial_den = 1;
        \mathbf{for}(pfactor factor = den_factorization.begin(),
                end = den\_factorization.end();factor != end && i := 0; ++factor)
        {
                if(i.is\_odd()) trial_den *= *factor;
                i \gg = 1;
        }
        // Substitute a trial root into poly
        \textbf{if}(poly.subs(rational \textcolor{red}{\leq} \textcolor{red}{)(trial\_num,trial\_den)}) == 0){
                num = trial\_num;den = trial\_den;return true;
        }
        \mathbf{if}(poly.subs(rational \leq (-trial\_num, trial\_den)) == 0){
                num = -trial\_num;den = trial\_den;return true;
        }
    }
    return false;
void findroots(sparse_polynom<rational<>>al<>>
\rhopoly, vector<rational<>>
\& xet)
    ret.resize(0); \frac{1}{1} for the present there are no roots found
    // First find zero roots
    while(poly.subs(rational\langle \rangle(0)) == 0)
    {
```
}

{

```
ret.push\_back(rational \langle > (0,1) \rangle);poly /= sparse_polynom<rational\langle > (rational \langle >(1,1),1);}
```
if  $(poly.is\_const())$  return;

}

```
// Find common denominator
    typedef sparse_polynom<rational<> >::monom_iterator pmonom;
    big\_int nok = 1;
    for (pmonom i = poly.monoms\_begin(), j = poly.monoms\_end(); i != j; ++i)nok \triangleq i \rightarrow coef().denominator() / gcd(nok,i \rightarrow coef().denominator());for (pmonom i = poly.monoms\_begin(), j = poly.monoms\_end(); i \geq j; i \neq i)
            i \rightarrow \text{coeff}() *= nok;
    big_int num = poly.monoms\_begin() \rightarrow coeff() .numerator();big_int den = (--poly.monoms\_end()) \rightarrow coef() . numerator(;
    // Find all roots
    while(!poly.is\_const() && findoneroot(poly, num, den))
    {
        // Store tye root found
        ret.push\_back(rational \llgt; (num, den));// Reduce the degree of the polynomial
        sparse\_polynomial \langle \rangle \rangle \times tmp(rational \langle \rangle (den, 1), 1);tmp \vDash = rational \leq (-num, 1);poly / = tmp;// Take numerator and denominator for the next root
        num = poly.monoms\_begin() \rightarrow coeff().numerator();den = (-\text{poly.monoms\_end()) \rightarrow \text{coeff}().numerator();
    }
}
int main(int argc, char *argv[])
{
    sparse\_polynomial \langle \rangle > P ="x^7+167/15*x^6-221/20*x^5-91/12*x^4+27/10*x^3+6/5*x^2";
    \text{cout} \ll \text{``P} = \text{''} \ll P \ll \text{cndl} \ll \text{cndl};vector < rational < > > roots;findroots(P, roots);cout << "Rational roots: " << roots << endl;
    return 0;
```
### $P = x^{\gamma+167/15*x^{\delta}-221/20*x^{\delta}-91/12*x^4+27/10*x^3+6/5*x^2$

Rational roots: (0, 0, -12, 1/2, -1/2, -1/3, 6/5)

# <span id="page-50-0"></span>Chapter 5

# Modular arithmetic

# <span id="page-50-1"></span>5.1 Creation

Listing [Residue.cpp](file:../../../examples/Residue.cpp)

```
\#include \langle \text{arageli}/\text{arageli}.\text{hyp} \rangleusing namespace std;
using namespace Arageli;
int main(int argc, char *argv[])
{
{
    // Working in \mathbf{Z}_5 = \mathbf{Z}/5\mathbf{Z}residue\langle \text{int} \rangle a = "2 (mod 5)";
    residue\langle \text{int} \rangle b = "3 (mod 5)";
    \text{cout} \ll \text{``a} = \text{''} \ll \text{a} \ll \text{cndl};cout << "b = " << b << endl;
    cout << "a + b = " << a + b << endl;
    cout << "a - b = " << a - b << endl;
    cout << "a * b = " << a * b << endl;
    cout << "a / b = " << a / b << endl << endl;
}
{
    // Working in \mathbf{Q}/(x^2+1)\mathbf{Q}\tt type def residue < sparse\_polynomial < \gt> \gt T;T \, a = "((1+x) \pmod{(x^2+1)})";
    T b = "((1-x) (mod (x^2+1)))";
```
 $\textit{cout} \, \lt\lt^{\,u} \textit{a} = " \, \lt\lt a \, \lt\lt{\, \textit{endl}};$ cout  $<<$  "b = "  $<<$  b  $<<$  endl;

```
cout << "a + b = " << a + b << endl;
   \text{cout} \ll "a - b = " << a - b << \text{end}!
   cout << "a * b = " << a * b << endl;
   cout << "a / b = " << a / b << endl << endl;
}
{
    // Working in \mathbf{Z}_3/(x^2+1)\mathbf{Z}_3\tt typedef residue < space\_polynomials < \t int > \t > T;T a = "((1(mod 3))*x+(1(mod 3))) (mod ((1(mod 3))*x^2+(1(mod 3)))) )";
    T b = "((1(mod 3))*x+(2(mod 3))) (mod ((1(mod 3))*x^2+(1(mod 3)))) )";
   cout << "a = " << a << endl;
   cout << "b = " << b << endl;
   cout << "a + b = " << a + b << endl;
   cout << "a - b = " << a - b << endl;
   cout << "a * b = " << a * b << endl;
   cout << "a / b = " << a / b << endl << endl;
}
   return 0;
}
a = 2 \pmod{5}b = 3 \pmod{5}a + b = 0 \pmod{5}a - b = 4 \pmod{5}a * b = 1 \pmod{5}a / b = 4 \pmod{5}a = x+1 \pmod{x^2+1}b = -x+1 \pmod{x^2+1}a + b = 2 \pmod{x^2+1}a - b = 2*x \pmod{x^2+1}a * b = 2 \pmod{x^2+1}a / b = x \pmod{x^2+1}a = x+1 \pmod{+3} \pmod{x^2+1 \pmod{+3}}b = x+2 \pmod{+3} \pmod{x^2+1 \pmod{+3}}a + b = 2 \pmod{3} * x \pmod{x^2+1 \pmod{+3}}a - b = 2 \pmod{3} \pmod{x^2+1 \pmod{+3}}a * b = 1 \pmod{3} \pmod{x^2+1 \pmod{+3}}a / b = 2 \pmod{3} * x (mod x<sup>2+1</sup>(mod +3))
```
# <span id="page-52-0"></span>5.2 Linear algebra over finite field

Listing [ResidueLinearSystem.cpp](file:../../../examples/ResidueLinearSystem.cpp)

```
\#include \langle \text{arageli}/\text{arageli}.\text{hyp} \rangleusing namespace std;
using namespace Arageli;
int main(int argc, char *argv[])
{
    typedef residue < \mathbf{int} > T;
    int mod = 7;
    matrix < T > A = "((3, 1, 2), (1, 2, 3), (4, 3, 2))";vector \langle T \rangle b = "(1, 1, 1)";
    vector < T > x;
    for(matrix < T>::iterator i = A \cdot begin); i < A \cdot end); ++i)
    \{i \rightarrow module() = mod;i \rightarrownormalize();
    }
    for(matrix < T>::iterator i = b \cdot begin); i < b \cdot end); ++i)
    {
       i \rightarrow module() = mod;i \rightarrownormalize();
    }
    cout << "A = " << endl;
    output\_aligned(cout, A);\text{cout} \ll \text{endl};cout << "b = " << endl;
    output\_aligned(cout, b);\text{cout} \ll \text{endl};
    try
    {
        x = solve\_lings(A, b);cout << "x = "<< endl;
        output\_aligned(cout, x);\text{cout} \ll \text{endl};cout << "Check the result: " << boolalpha << (A^*x == b) << endl;
    }
    \mathbf{catch}(matrix\_is\_singular){
```

```
\text{cout} \ll "Error! Matrix is singular!" << \text{endl};
   }
   return 0;
}
A =||3(mod 7) 1(mod 7) 2(mod 7)||
||1(mod 7) 2(mod 7) 3(mod 7)||
||4(mod 7) 3(mod 7) 2(mod 7)||
b =||1(mod 7)||
||1(mod 7)||
||1(mod 7)||
x =||2(mod 7)||
||6(mod 7)||
||5(mod 7)||
Check the result: true
```